## **ICT実践レポート 各務原市立蘇原中学校 桒原 秀雄**

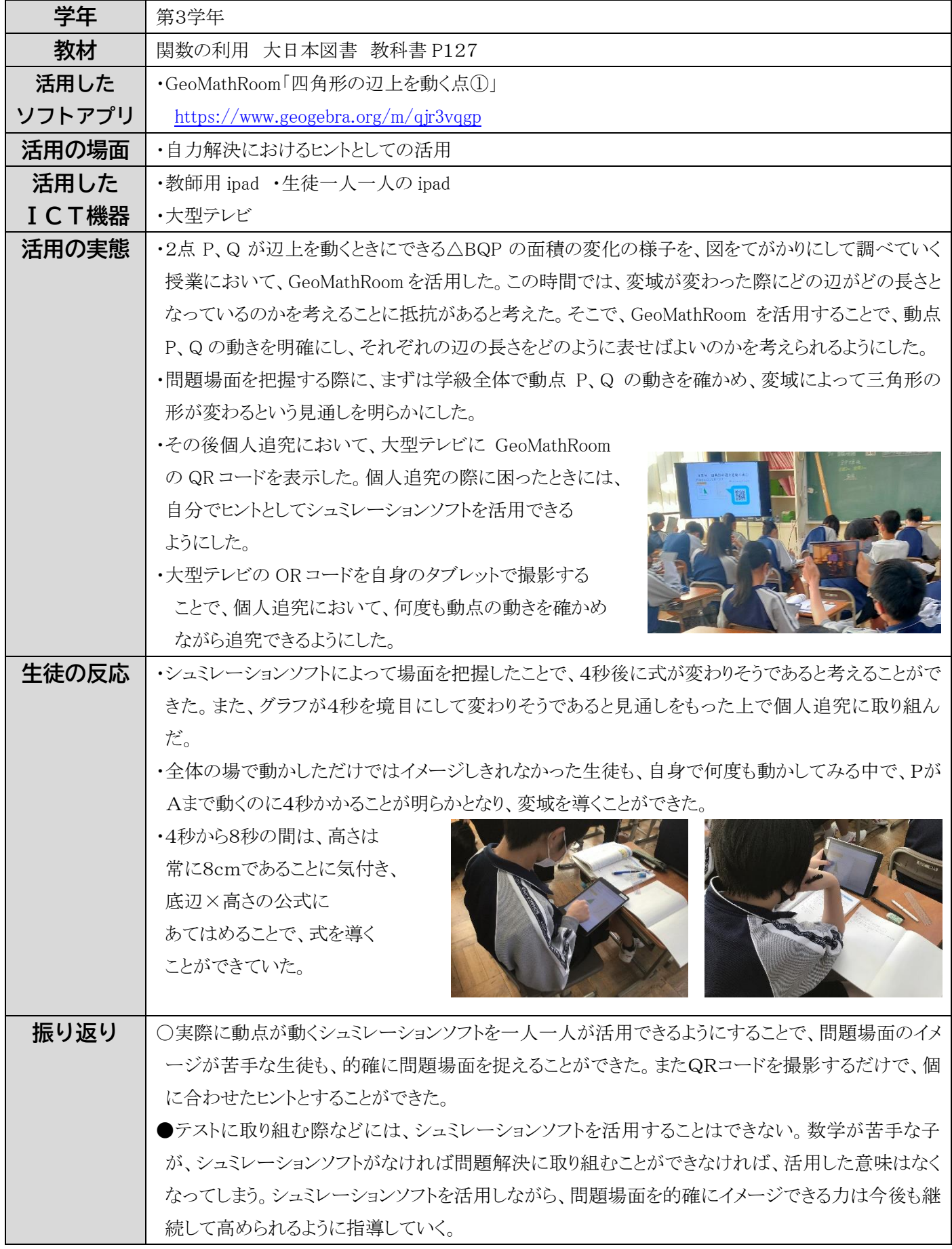